## **FRAUD DETECT**

## **Пример данных в отчете:**

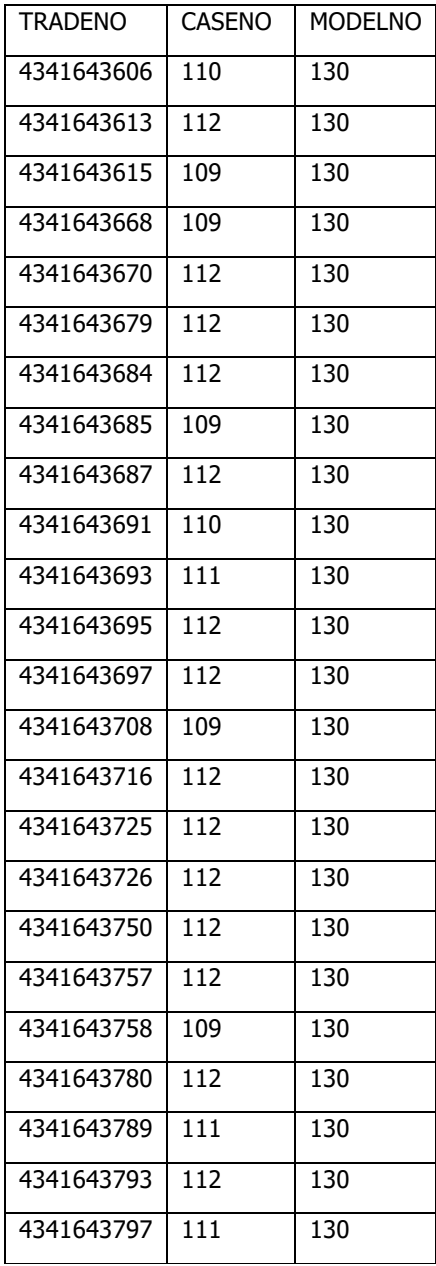

## **Формат**

- CSV (значения, разделённые запятыми) в упакованном архивном формате «.7z»
- Название файла соответствует дате формирования сигнала и следующему шаблону: «FRAUD\_YYYYMMDD.csv», где YYYYMMDD - дата расчета, на которую формируется сигнал.

## **Поля**

- TRADENO (NUMBER(16,0)) номер сделки, совершенной Участником или клиентом Участника торгов
- CASENO (NUMBER(38,0)) идентификатор пары клиентов, между которыми заключалачь сделка
- MODELNO (NUMBER(38,0)) идентификатор модели, по которой получен сигнал (на текущем этапе – всегда 1)